# Объять необъятное...

Учитель информатики МОАУ СОШ № 17 МО Кореновский район Краснодарского края Лобурь Ирина Анатольевна

## Дорогой одиннадцатиклассник! Я хочу познакомить тебя вот с чем...

Тебе, наверное, приходилось сталкиваться с такими фразами, как объять необъятное. А вычислить невычислимое? Вот это я и предлагаю тебе сейчас сделать. Будь внимательным, а для перемещения по страницам моего проекта используй клавиши PgDown (далее) и PgUp (назад). Если встретишь подчеркнутый текст жёлтого цвета, щелкни на нём левой кнопкой мыши.

# Введение

Тебе уже, наверное, знакомо понятие определенного интеграла? Тогда ты должен знать, что

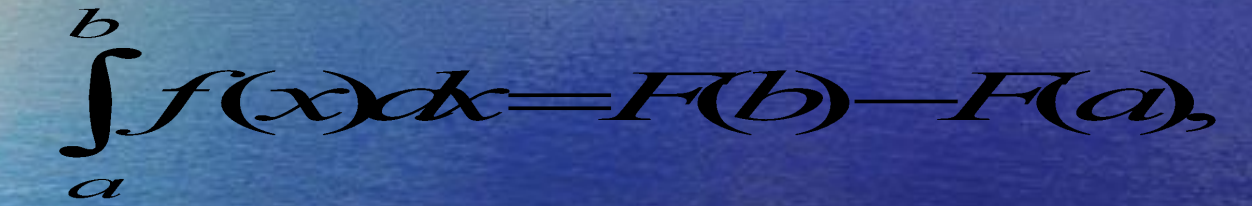

Где F(x) - Первообразная функции f(x), для которой справедливо следующее равенство:

Поэтому, чтобы вычислить Гардах достаточно найти первообразную F(x) и... задача решена!

 $F(x)=f(x)$ 

# А, только, вот вопрос:

А, если такой функции не существует?! В математике много примеров так называемых «неберущихся» интегралов, например:

#### $\int \sin x \cdot \ln x dx$   $\int \frac{\ln x}{\sqrt{1-x^2}} dx$

А если функция, как результат статистической обработки данных, задана таблично? А вдруг ты - экономист какого-либо скупого миллиардера, и он велел тебе произвести следующий расчет: «Я желаю бассейн, имеющий форму

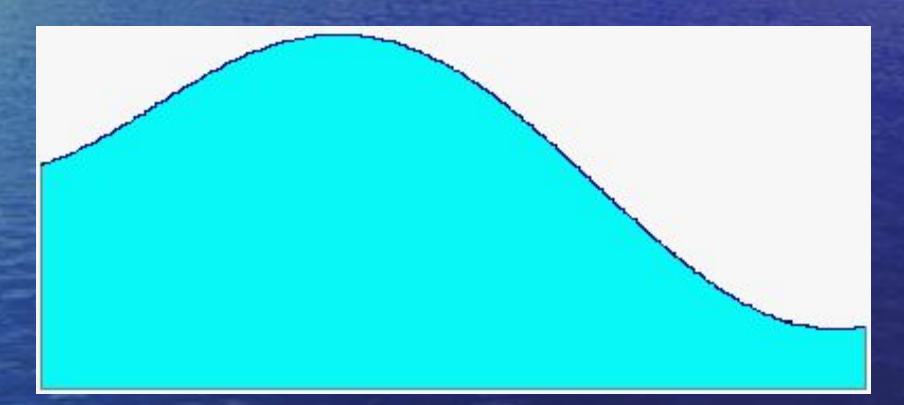

выложить дражайшими самоцветами. Но помни, расчет должен быть как можно более точным, т. к. от твоей экономности во многом будет зависеть твоё жалование.» И ты, великий математик, начинаешь решать эту задачу. Ты прекрасно знаешь, чтобы вычислить площадь криволинейной фигуры нужно вычислить интеграл.

Ты берешься за карандаш и исписываешь кипу листов, не находя решения! Интеграл не берется! Как же быть? И вот тут тебе на помощь придет твой верный помощник

- компьютер!

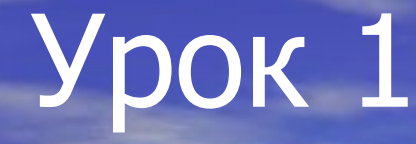

Ты совершенно прав, вспомнив, что геометрический смысл определенного интеграла на промежутке [a, b] есть площадь фигуры ограниченной осью Ох, прямыми x=a, x=b и графиком функции f(x).

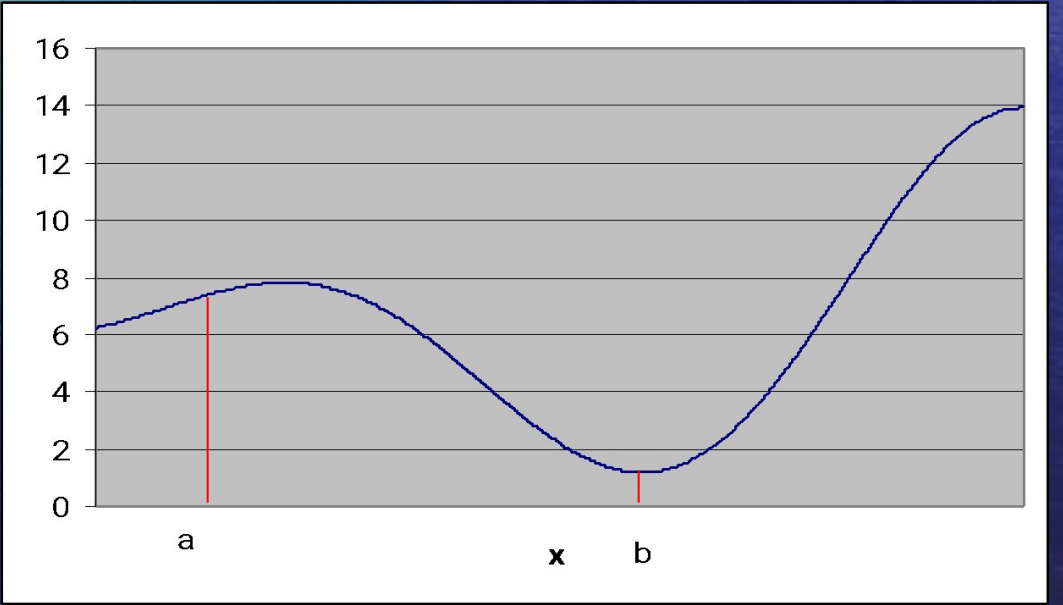

Так давай её и вычислим, сведя к минимуму погрешность и вычеты из твоего жалованья!

## Откроем наш любимый "Excel "и на примере функции  $y=x^2$  заполним следующим образом:

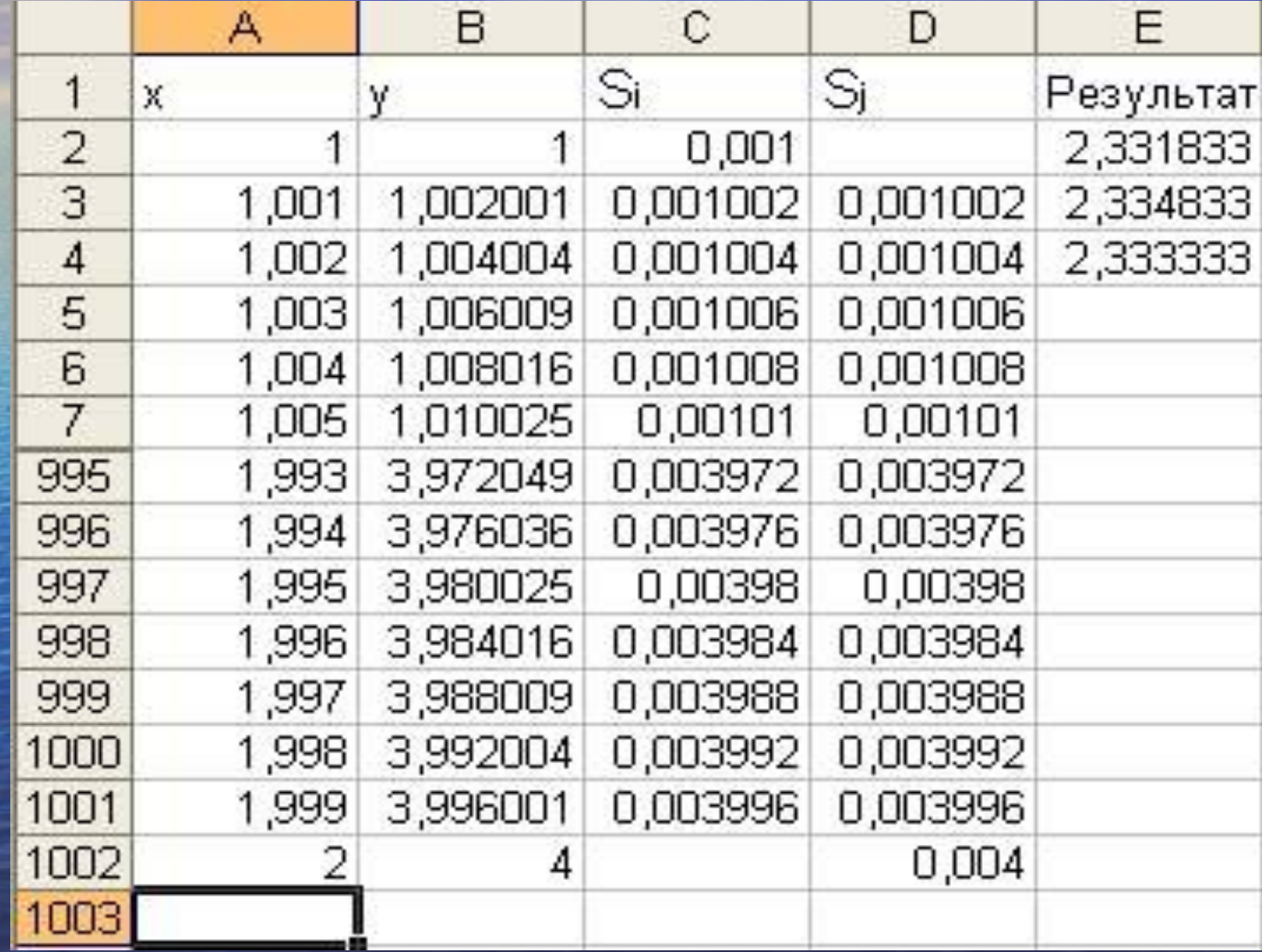

Вычислим интеграл поместим в ячейку А2 значение а начало промежутка интегрирования, и заполним столбик А с шагом h=0.001 до значения b. В ячейку B2 введём формулу, задающую функцию  $f(x)$ :

 $= A2^2$ 

и скопируем её до ячейки B1002.

А далее воспользуемся одним из трёх способов.

# 1. Метод прямоугольников

Этот метод тебе хорошо известен. Разобьём нашу фигуру на прямоугольники:

![](_page_7_Figure_2.jpeg)

 $S=f(x)$ -h

И вычислим площадь каждого получившегося прямоугольника:

Для этого в ячейку С2 запишем<br>её до значения b-h (ячейка B1001)! Теперь сделаем то же самое, но<br>только в качестве f(x<sub>i</sub>) будем брать левые стороны прямоугольников. **BEZER QCCOLA CKONAPYEM** 

![](_page_8_Figure_1.jpeg)

Но, внимание! Заполнение начнём с ячейки D3! В неё поместим =а3^2\*0.001 и скопируем эту формулу до значения b включительно Сумму получившихся в столбце D результатов поместим в ячейку ЕЗ. Учитывая, что при совмещении этих двух рисунков, наш график функции окажется между получившимися ступенчатыми фигурами, заключаем:<br>значение площади нашей фигуры также заключено между площадями<br>ступенчатых фигур. Поэтому в Е4 поместим =(E2+E3)/2. Нажмём Enter и приблизительное значение нашего интеграла готово! Хотите большей точности - уменьшите шаг!

# 1. Метод трапеций.

И так...

Попробуем теперь нашу фигуру разбить не на прямоугольники, а на трапеции!

Ведь если кривизна линии графика большая, то разница между площадями криволинейной трапеции и полученной ступенчатой фигуры будет очень большая!

![](_page_9_Figure_3.jpeg)

Согласись, это гораздо ближе к делу! Итак, как и в предыдущем случае открываем **Excel и заполняем линейки столбцов А и В. Найдем теперь** площадь одной маленькой трапеции:

 $S = (f(x)+f(x+h))\cdot h/2$ 

В ячейку С2 запишем для нашей функции  $y=x^2$ :  $=(a2^2 + (a^2 + 0.001)^2)^*0.001/2$ 

и скопируем эту формулу до значения b-h (ячейка B1001), и в ячейку D2 поместим сумму получившихся значений.

## Это и есть наш результат!

![](_page_11_Picture_4.jpeg)

# Метод парабол (метод Симпсона)

1.

Этот метод является одним из более совершенных и точных, так как в этом случае идет приближение подынтегральной кривой к другой кривой - параболе:

![](_page_12_Figure_2.jpeg)

Для вычисления интеграла по формуле Симпсона заменим нашу функцию по формуле квадратичного интерполирования

$$
f(x) \approx y_0 + t\Delta y_0 + \frac{t(t-1)}{2} \Delta y_0,
$$

![](_page_13_Picture_2.jpeg)

Тогда

 $\int_{0}^{b} f(x)dx = \int_{0}^{b} (y_0 + t\Delta y_0 + \frac{t(t-1)}{2} \Delta y_0)dx.$ 

Перейдём к новой переменной интегрирования, учитывая, что  $x=x_0 + ht$ ,  $dx = hdt$ ,  $t=0$ при  $x=x_0$  и  $t=2$  при  $x=x_2$ 

$$
\int_{0}^{5} f(x)dx \approx h \int_{0}^{2} (y_{0}+ty_{0}+\frac{t^{2}-t}{2}\Delta y_{0})dt = H(t)t + \frac{t^{2}}{2}\Delta t + \left(\frac{t^{3}}{6}-\frac{t^{2}}{4}\right)\Delta y_{0}\Big|_{0}^{2} = H(2y_{0}+2\Delta y_{0}+\frac{1}{3}\Delta y_{0}) = H(2y_{0}+2\Delta y_{1}+3\Delta y_{0}+\frac{1}{3}(\Delta y_{0}-2\Delta y_{1}+3\Delta y_{0}))
$$

Или

 $f(x)dx = \frac{h}{3}(y_0+4y_1+y_2)$ 

Эта формула называется формулой Симпсона или формулой парабол.

При таком приближении криволинейная трапеция на участке [x;x,,,] заменяется параболой и производится интегрирование полученной параболы.

В разделе вычислительной математики используют формулу Симпсона для каждого отрезка интегрирования (заметим, их должно быть чётное число!) получим:

 $\int_{0}^{\infty} f(x) dx \approx \frac{h}{3}(y_0 + 4y_1 + y_2)$ 

 $\int_{0}^{4} f(x) dx \approx \frac{h}{3}(y_2 + 4y_3 + y_4)$ 

 $\int_{0}^{x_{2n}} f(x) dx \approx \frac{h}{3}(y_{2n-2} + 4y_{2n+1} + y_{2n})$  $x_{n2}$ 

Суммируя эти равенства получим:

 $f(x)dx = \frac{h}{2}(y_0+y_2+4(y_1+y_3+...+y_{2n})+2(y_2+y_4+...+y_{2n-2}))$ 

#### Теперь разберёмся с Excelем:

Уже известным способом заполняем столбец А с шагом 0,002 от значения а (для нашего промежутка – 1) до значения b (у нас – 2). Столбец В – с тем же шагом, но от значения а+h до значения b-h (для нашего интеграла от 1,001 до 1,999). Столбцы С и D заполняем формулой =a2^2 и =b2^2 соответственно. Согласно формуле Симпсона в ячейку Е1 помещаем

 $=$  с2+с502, в ячейку E2 =4\*СУММ(d2:d501), а в ячейку Е3 запишем  $=2*C$ УММ(с3: с501). В ячейку Е4 помещаем  $=0.001/3*(e1+e2+e3)$ . Взгляните на полученный результат!

![](_page_16_Picture_1.jpeg)

### Подведём итог. При вычислении интеграла  $\mathcal{X}$  четырьмя способами

у меня получились следующие результаты:

- По формуле Ньютона-Лейбница  $2\frac{1}{2}$ ;
- По формуле прямоугольников 2,333333;
- По формуле трапеций 2,333333;
- По формуле Симпсона 2,333333.

Ī

Хочу заметить, что этот метод можно использовать также для оценки площадей фигур, ограниченных вертикальными асимптотами. Например, для функции  $y = 1$ :

 $\int_{x}^{1} dx = \ln x_0^1 = \ln 1 - \ln 0$  ||

## Упражнение

Теперь я предлагаю вам потренироваться вычислять невычислимое. Выберите любой интеграл, который вы можете вычислить по формуле Ньютона-Лейбница, и попробуйте вычислить его одним из предложенных мною способов.

- Метод прямоугольников • Метод трапеций
	- Метод Симпсона

#